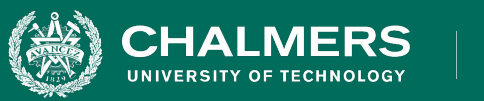

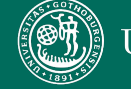

UNIVERSITY OF GOTHENBURG

#### **Lecture 11: Fault-Based Testing**

Gregory Gay DIT636/DAT560 - February 21, 2023

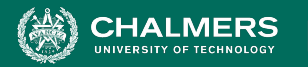

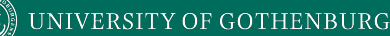

# **Space Shuttle Challenger**

- Seal failure in rocket booster causes explosion, killing seven astronauts.
- Investigation found technical and organizational issues.
	- Became a case example studied in many forms of engineering.
	- **• Learn from your failures.**

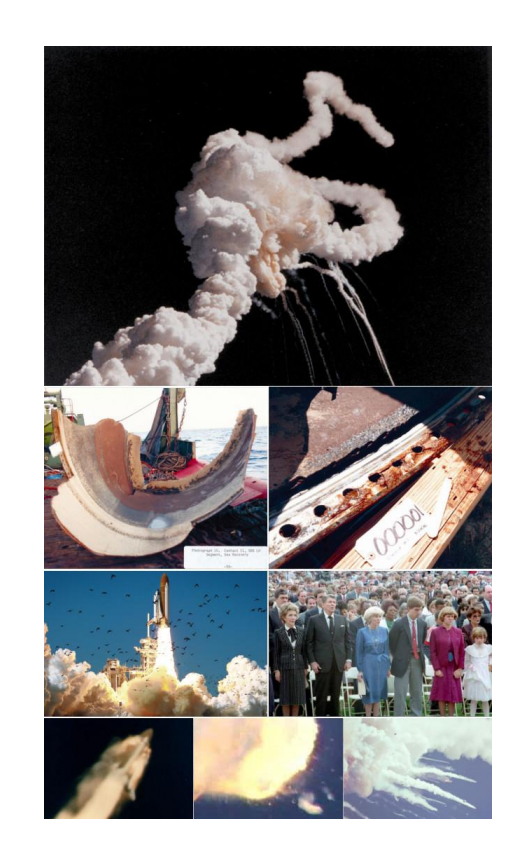

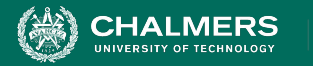

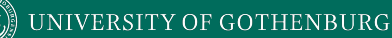

#### **Fault-Based Testing**

- By studying faults in previous designs, we can prevent similar faults in new designs.
- Many testing techniques based on what we *think should happen*.
- We can also design tests based on knowledge of *what has gone wrong in other programs.*

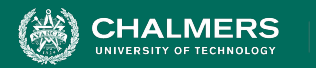

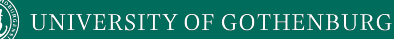

#### **Used in Language Design**

- Automated Garbage Collection
	- Prevents dangling pointers, memory leaks, other memory management faults.
- Automatic Array Bounds Checking
	- Does not prevent bad indexes from being used, but ensures they are noticed and limits damage.
- Type Checking
	- Prevent malformed value use in input or computations.

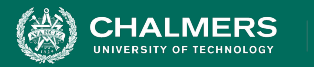

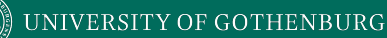

#### **Fault-Based Testing**

- Consider the types of faults we expect to see.
	- Create **mutated** versions of the program.
	- See if tests fail for those mutated versions.
- **Fault Seeding**
	- Deliberately creating programs with faults to see if our tests are good enough to detect them.
	- May help us find new faults in the unmutated program.

INIVERSITY OF GOTHENBURG

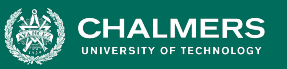

# **Uses of Fault Seeding**

- Fault seeding can be used to:
	- Judge the adequacy of a test suite.
	- Design test cases to augment a suite.
- Provides evidence that we have done a good job.
	- If our tests have not found faults, are there no more major issues, or are they bad tests?

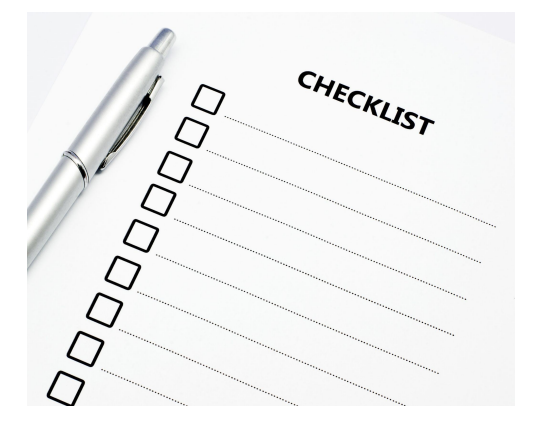

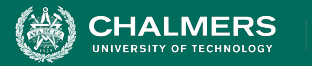

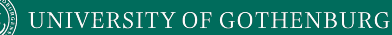

- Encode common faults as **mutation operators**.
	- Insert the modeled fault into program statements.
- Produces a **mutant**.
	- A clone of the program with 1+ seeded faults.

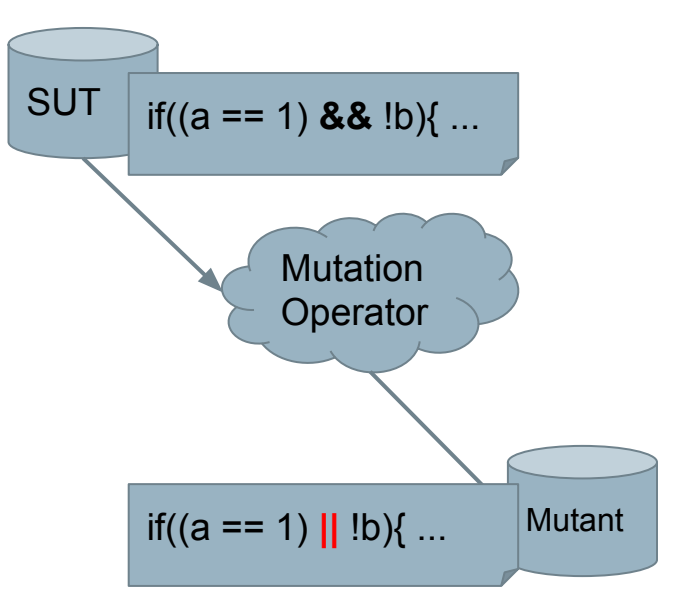

÷۸

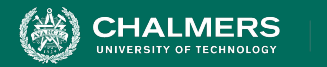

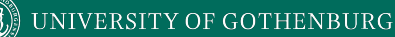

#### **Mutants**

- "First-Order Mutants" **(our focus)**
	- One line modified.
	- Easy to create, many tools to insert them.
	- Most common, but not as realistic.
- "Higher-Order Mutants"
	- Multiple lines modified.
	- Harder to create, not well understood.
	- May be more realistic.

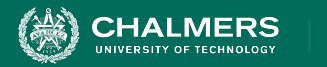

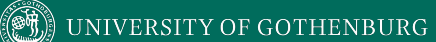

#### **Mutation Operators**

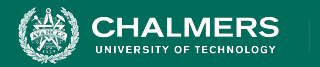

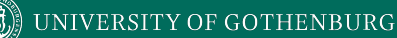

#### **Mutation Operators**

- Intended to model common types of faults.
- Designed to be applied to any type of code, without human intervention.
- Tend to be simple syntactic faults.
	- Replacing one variable reference with another.
	- Changing a comparison from  $\lt$  to  $\lt$ =.
	- Referencing a parent class instead of a child.

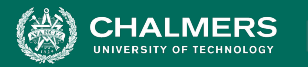

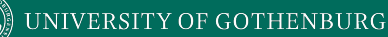

#### **Operand Modifications**

- X for Y replacement
	- Replace constant *C1* with constant *C2*.
		- int  $X = 72$ ;  $\rightarrow$  int  $X = 135$ ;
	- Replace constant *C* with variable *S*.
		- int Y = 135; int X =  $72$ ; -> int Y = 135; int X =  $Y$ ;
	- Replace variable *S* for constant *C*.
		- int  $X = Y$ ; -> int  $X = 72$ ;
	- Replace variable *S1* with variable *S2*.
		- int  $X = Y$ ; -> int  $X = Z$ ;

 $\overline{\cdot}$   $\bullet$ 

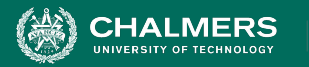

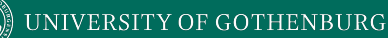

#### **Operand Modifications**

- X for Y replacement
	- Replace variable/constant with array reference *A[I]*.
		- int  $X = Y$ ; -> int  $X = A[4]$ ;
	- Replace array reference *A[I]* with variable/constant.
		- int  $X = A[4]$ ;  $\rightarrow$  int  $X = Y$ ;
	- Replace array reference with another array reference.
		- Either another array or another index in the same array.
		- int  $X = A[4]$ ; -> int  $X = A[10]$ ;

 $\bullet \bullet$ 

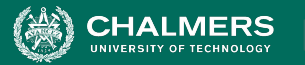

- Arithmetic Operators
	- Binary operators:  $x (+, -, *', /, %)$  y
	- Unary operators: +x, -x
	- Shortcut operators: x++, ++x, x--, --x
- Arithmetic Operator Replacement
	- Replace binary/unary/shortcut operator with another.

• 
$$
Z = X + Y
$$
;  $> Z = X - Y$ ;

• Replace shortcut/unary operator with a unary/shortcut.

$$
\bullet \quad Z = -X; \Rightarrow Z = -X;
$$

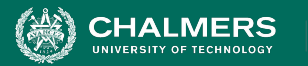

- Arithmetic Operator Insertion
	- Insert an additional operator into an expression.
	- int Z = **X**; -> int Z = **X + Y**;
	- int  $Z = X; ->$  int  $Z = X++;$
- Arithmetic Operator Deletion
	- Remove an operator from an expression.
	- int  $Z = X + Y$ ; -> int  $Z = X$ ;
	- int Z =  $X++$ ; -> int Z =  $X$ ;

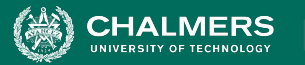

- Conditional Operators
	- Binary: x (&&, ||, &, |, ^) y
	- Unary: *(~, !)x*
- Relational Operators
	- $x ( >, > =, <, < =, ==, ! =)$
- Shift Operators
	- $X$  (>>, <<, >>>>) y
- Operator Replacement, Insertion, Deletion
	- Works like arithmetic operators.

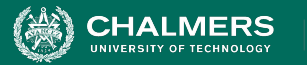

- Shortcut Operators
	- $\times$   $(+=,-=,$   $*=-$ ,  $/=,$   $\%=,$   $\&=,$   $|-,$   $\wedge=,$   $\lt\lt=,$   $\gt\gt=)$  y
	- Shortcut Operator Replacement
- Absolute Value Insertion
	- Replace a subexpression with *abs(e)*.
		- int  $Z = X + Y$ ; -> int  $Z = abs(X + Y)$ ;
- Constant for Predicate Replacement
	- Replace boolean predicate with a constant value *(T/F)*.
		- bool Z = (A || **B**) && C; -> bool Z = (A || **true**) && C;

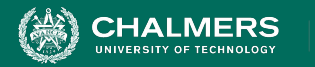

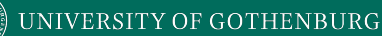

#### **Statement Modifications**

- Statement Deletion
	- Remove a random statement from the program.
- Switch Case Replacement
	- Replace the label of one case with another.
- End Block Shift
	- Move closing brackets to an earlier or later location.

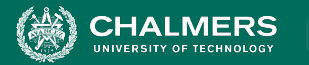

# **Encapsulation/Inheritance**

- Access Modifier Change
	- Change a modifier to *(public/protected/private)*
	- **public** void DoThis(int x) -> **private** void DoThis(int x)
- Hiding Variable Modifications
	- **Hiding variable** variable in subclass that has same name as variable in the parent.
	- Class Parent  $\{ \dots \text{char } X = \text{``P''}; \dots \}$ Class Child implements Parent {.. **String X** = "Child"; ..} **Parent** myClass = new **Child**; System.out.println(myClass.X); // Prints "P"

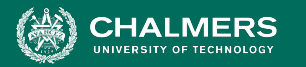

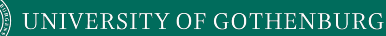

#### **Encapsulation/Inheritance**

- Hiding Variable Deletion
	- Delete variable from child class.
	- Causes references to parent instead.
	- Class Child implements Parent {.. **int X;** .. int Y = X;} -> Class Child implements Parent { *, .. int Y = X; }*
- Hiding Variable Insertion
	- Insert a hiding variable into a subclass.
	- Now, two variables of the same name exist.
	- Class Child implements Parent {.. **int X** .. int Y = X; ..} -> Class Child implements Parent {.. **char X;** .. int Y = X;}

 $\bullet \bullet$ 

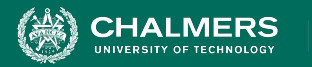

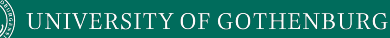

- Overriding Method Deletion
	- Delete an overriden method from a subclass.
	- References call the version inherited from a parent.
	- Class Child implements Parent { … **@Override public int doThis(){ .. }** … int  $X =$  doThis(); } -> Class Child implements Parent { … int  $X =$  doThis(); }

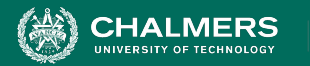

- Overridden Method Calling Position Change
	- Overridden methods can call the parent method.
	- Moves calls to the parent version to other positions.

```
• @Override
  public int doThis(){
      int x = super(); int y = 5; ... } ->
  @Override
  public int doThis(){
       int y = 5; ... int x = super(); }
```
 $\bullet \bullet$ 

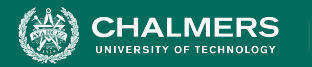

- Super Keyword Insertion/Deletion
	- Inserts or deletes the super() keyword.

```
• @Override
  public void doSomething(){ 
       super(); … } ->
  @Override
  public void doSomething(){ 
   … }
```
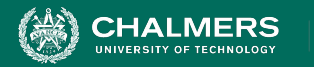

- Overridden Method Renamed
	- Rename a method in the parent class that was overridden by the child.
	- Ensures that the overridden version is always called instead of the parent version.
	- Class Parent { … **public void doThis();** } Class Child implements Parent { … **@Override** public void doThis(); } -> Class Parent { … **public void doThat();** } Class Child implements Parent { … public void doThis(); }

ЪÒ

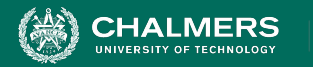

- Explicit Parent Constructor Call Deletion
	- Deletes *super()* call in a constructor.
	- To detect, tests must trigger an incorrect initial state.
	- Class Child implements Parent { int x; public Child () { **super();** ... } } -> Class Child implements Parent { int x; public Child () { ... } }

 $\bullet \bullet$ 

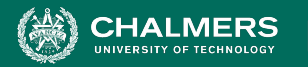

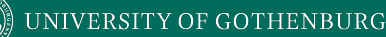

- New Method Call with Child Class Type
	- Replace a declaration with a valid child instance.
		- Parent a = new **Parent()**; -> Parent a = new **Child()**;
- Variable Declaration With Parent Class Type
	- Change the declared type of a variable to its parent.
		- **Child**  $a = new Child()$ ; -> **Parent**  $a = new Child()$ ;
		- boolean equals(**Child** c){..} -> boolean equals(**Parent** c){..}

 $\overline{\cdot}$   $\bullet$ 

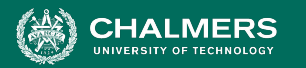

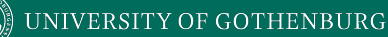

- Type Cast Operator Insertion/Deletion
	- Cast the type of an object reference to the parent or child of the original type.
		- **p**.toString() -> **((Child) p)**.toString()
	- Or delete a type cast operator.
		- **((Child) p)**.toString()-> **p**.toString()
- Cast Type Change
	- Changes a cast to another valid data type.
	- (**(SomeChild)** c).toString() -> (**(OtherChild)** c).toString()

 $\overline{\cdot}$   $\bullet$ 

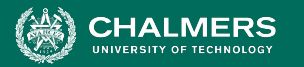

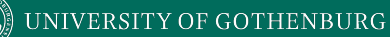

- Reference Assignment with Other Compatible Type
	- Change an object reference to point to another compatible variable.

```
• ->
Integer i = new Integer(4);
    Object obj;
    String s = "hello";
    obj=s;
```

```
Object obj;
String s = "hello";
Integer i = new Integer(4);
obj=i;
```
۵Ō

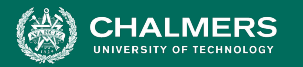

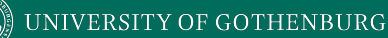

- Overloading allows 2+ methods to have the same name if they have different signatures.
- Overloading Method Contents Change
	- Replace the body of a method with the body of another method with the same name.
	- public void doThis (int x) { … **int Z** … } public void doThis (int x, int y) { … **int W** … } -> public void doThis (int x) { … **int W** … } public void doThis (int x, int y) { … **int Z** … }

 $\bullet \bullet$ 

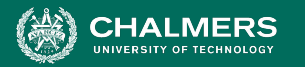

- Overloading Method Deletion
	- Deletes one of the overloading methods.
	- public void doThis (int x) { … } **public void doThis (int x, int y) { … }** -> public void doThis (int x) { … }
- Argument of Overloading Method Change
	- Changes order or number of arguments in an invocation, as long as there is a version that will accept the list.
	- public void doThis (**int x, int y**) { … } -> public void doThis (**int y, int x**) { … }

ЪÒ

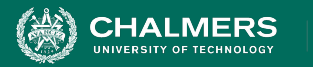

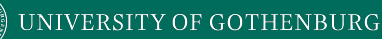

# **Language-Specific Modifications**

- Mutation operators can be written for a particular language.
- Java:
	- *• this* insertion/deletion
	- Static modifier insertion/deletion
	- Member variable initialization deletion
	- Default constructor deletion
	- Getter/Setter method replacement

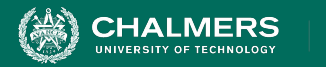

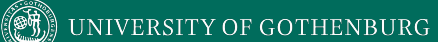

#### **Let's Take a Break**

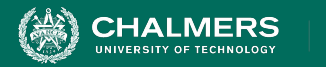

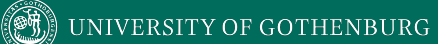

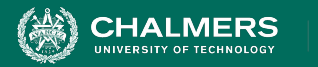

- Select mutation operators.
- Generate mutants by applying mutation operators.
- Execute tests against original class and mutants.
	- A mutant is **killed** if the test passes on the original program and fails on the mutant.
	- A mutant not killed is considered **live**.

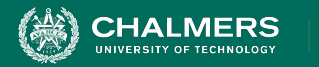

- Mutation operators reflect small syntactic mistakes.
	- **• Programmers do make such mistakes!**
- However, many faults are *conceptual* mistakes.
	- Mistaken assumptions about requirements.
	- Forgotten requirements.
- **• Is mutation testing a reasonable technique?**

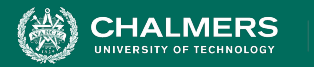

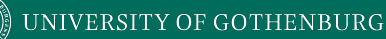

# **Viability of Mutation Testing**

- Mutation testing is valid if seeded faults are **representative** of real faults.
- *• Competent Programmer Hypothesis*
	- A faulty program differs from a correct program only by small textual changes.
	- If so, we only have to distinguish the program from all such small variants.
	- Assumption: the SUT is "close to" correct.

 $\bullet \bullet$ 

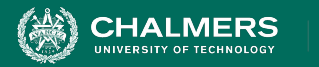

# **Coupling Effect**

- Many faults **are** small syntactical errors.
- Conceptual faults often manifest as syntax errors.
- Complex faults result in larger textual differences.
	- However, mutation testing is still valid **if** test cases for simple issues can detect complex issues.
	- *Coupling Effect Hypothesis* complex faults can be modeled as a set of small faults.

UNIVERSITY OF GOTHENBURG

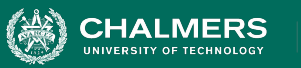

# **Coupling Effect**

- A complex change is a series of small changes.
	- If one change not covered up by others, a test that exposes it can also detect a more complex change.

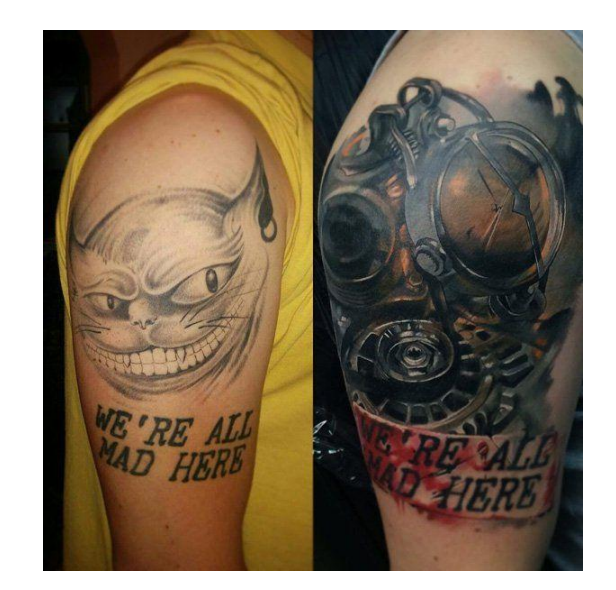

• Mutation testing effective if **both** competent programmer and coupling effect hypotheses hold.

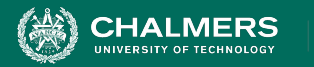

# **Judging Test Sensitivity**

- Mutants are often simpler than real faults.
	- Must be fairly simple to be inserted by automated tooling.
- Mutation best used to judge **sensitivity** of your tests to minor changes in the code.
	- If tests can distinguish mutants from the real code, then your tests execute the code *thoroughly*.
	- If you miss mutants, you can add new tests to detect them and make your suite more sensitive.

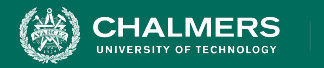

# **Mutant Quality**

To be used in testing, mutants must be:

- Syntactically correct (*valid*)
	- Mutants must compile and execute.
- Plausible (*useful*)
	- Must provide valuable information on how the system works for testers working to improve the system.
- **• A mutant can be valid, but not useful.**
	- All or almost all tests fail.

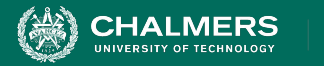

# **Mutant Quality**

Mutants might remain live if:

- They are *equivalent* to the original program.
	- for(i=0; i **<** 10; i++) ->
	- for(i=0; i **!=** 10; i++)
	- Identifying equivalency is NP-hard.
- Test suite is *inadequate* for that mutation.
	- (a  $\le$  b) and (a  $\ge$  b) cannot be differentiated if a==b in the test case.

 $\overline{\cdot}$   $\bullet$ 

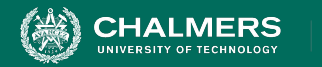

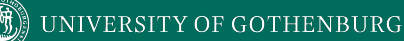

#### **Mutation Coverage**

Adequacy of suite can be measured as:

(# mutants killed)

(total mutants)

- Helps ensure that the test suite is *robust* against the modeled mutation types.
	- Ensures that suite is sensitive to small changes in code.

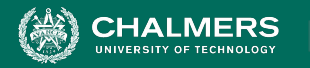

# **Mutation and Structural Coverage**

Can subsume structural coverage.

- Statement Coverage
	- Apply statement deletion to each statement.
- Branch Coverage
	- Apply constant replacement to each predicate.
		- (set to true/false)
	- To kill a "true" mutant, a test must execute the original with a false value.

 $\bullet \bullet$ 

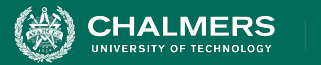

#### **Practical Considerations**

Mutation testing is **expensive**.

- Must run *all* tests against *all* mutants.
- Many mutants typically generated.
	- One mutation operator applied per mutant.
	- May be dozens hundreds per class.
- Can randomly choose X mutants or operators.

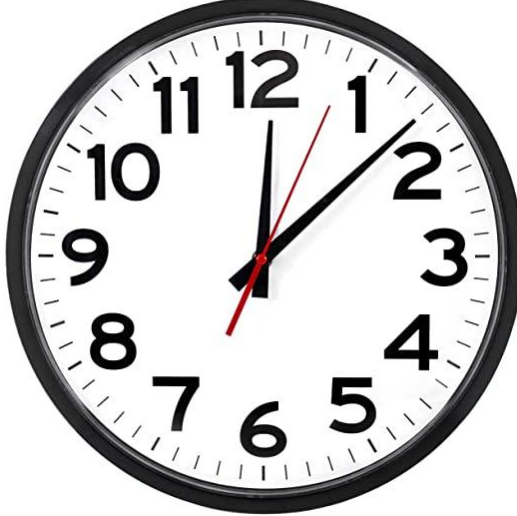

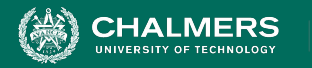

# **Statistical Mutation Testing**

- A test suite that kills *some* mutants may be as effective as one that kills *all* mutants.
- Obtain a statistical estimate of the ability of the suite to detect mutations.
	- Randomly generate N mutants.
	- Samples must be a valid statistical model of occurrence frequencies of real faults.
	- Target 100% coverage over the sample.

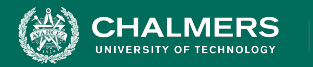

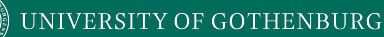

#### **Mutation Testing at Google**

- Very large codebase, so using all mutants or using mutants often impractical.
	- Skip lines not covered by tests.
	- Skip "uninteresting" lines.
		- Logging, testing, timing, loop conditions.
- Used during code reviews.
	- Present undetected mutants to suggest new tests or potential code mistakes.

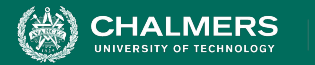

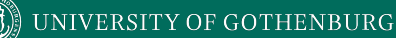

#### **Activity**

- 1. How many mutations are possible for Relational Operator Replacement, Arithmetic Operator Replacement
- 2. Apply relational operator replacement operation to line 4, choose input that will show different output from original.
- 3. Design an equivalent mutant.
- 4. Design a valid, but not useful mutant.

```
public int[] makePositive(int[] a){
     int threshold = 0;
    for(int i=0; i \langle a.length; i++){
          if(a[i] < threshold){
               a[i] = -a[i];}
     }
     return a;
```
÷۸

}

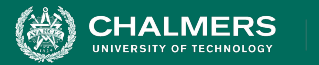

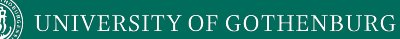

- How many mutations are possible:
	- Relational Operator Replacement:
		- for(int i=0; **i < a.length**; i++){
			- $(>=, >, <=, ==, !=)$ , 5 mutations
		- if(**a[i] < threshold**){
			- $(>, \geq, \leq, \leq, ==, !=)$ , 5 mutations

 $\overline{\cdot}$   $\bullet$ 

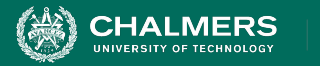

- How many mutations are possible:
	- Arithmetic Operator Replacement
		- for(int i=0; i < a.length; **i++**){
			- Shortcut replacement, (*++i, i--, --i*), 3 mutations
		- a[i]= **-a[i]**;
			- Unary replacement, (+a[i]), 1 mutation
			- Unary to shortcut replacement, *(a[i]++, ++a[i], a[i]--, --a[i]*), 4 mutations

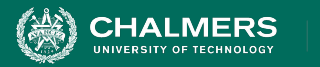

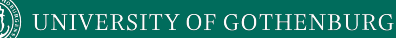

- Apply the relational operator replacement operation to statement 4:
	- $if(a[i] < threshold)$  ->
	- if(a[i] **==** threshold){
- Choose test input that would kill that mutant.
	- $a[-1,0,1]$
	- -1 would not become positive.

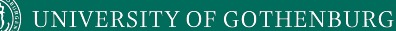

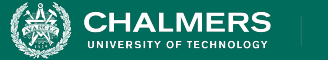

- **Design an equivalent mutant.** 
	- Can do so by applying the relational operator replacement operation to statement 4:
		- $if(a[i] < thenb>threshold)$ { becomes:
		- $if(a[i] \leq threshold)$
	- Since threshold=0, and  $-0 = 0$ , no test would detect.
	- Does not help us test, as the fault cannot cause a failure.

×ю

**UNIVERSITY OF GOTHENBURG** 

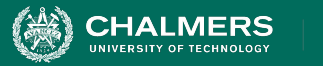

#### **Activity - Solution**

- **Design a valid, but not useful mutant.** 
	- Compiles, but trivially fails.
	- Apply relational operator replacement to statement 4:
		- if(a[i] **<** threshold){ becomes:
		- if(a[i] **>** threshold){
		- Any positive numbers are made negative, all negative remain negative. Almost any test would detect this.
	- **• Many** mutants are useless for detecting real faults.

 $\mathbf{r}$ 

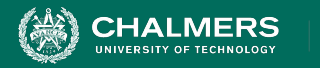

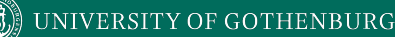

#### **We Have Learned**

- Mutation testing inserts faults to judge test suite sensitivity and adequacy.
- Mutation operators automatically create faulty versions of a program.
	- Operators model expected syntactic faults.
- Tests are judged according to their ability to detect faults - useful sensitivity analysis.

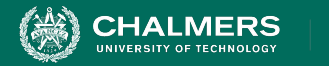

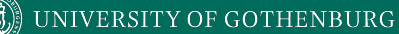

#### **Next Time**

- Automated Test Generation
- Exercise Session: Mutation Testing

- Assignment 2 due February 26.
	- Assignment 3 up soon.

÷۸

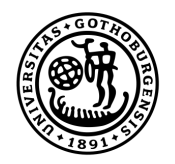

#### **UNIVERSITY OF GOTHENBURG**

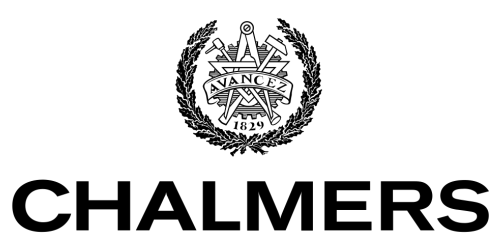

UNIVERSITY OF TECHNOLOGY